# The 21st

# Neural Network and HW Design

# LSI Design Contest 2017/11/10

# $-20$ Design Contest In Okinawa

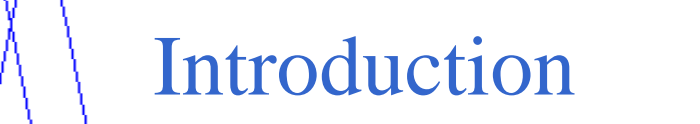

- **This is an example of Neural network HW design.**
- The neural network structure used here is 3-layer structure.
- If consist of 2 input units, 3 hidden units and 2 output units.

### State condition

- 4 types of fruits : Orange, lemon, pineapple and Japanese persimmon
- A man eat these 4 types of fruits and decide the level of sweetness and sourness of the fruits from the range of 0 to 10
- After deciding the level of sweetness and sourness, he then decide which fruits he likes and not which fruit he dislikes
- So let's consider the fruits he likes as  $[1,0]$  and the fruits he dislike as  $[0,1]$

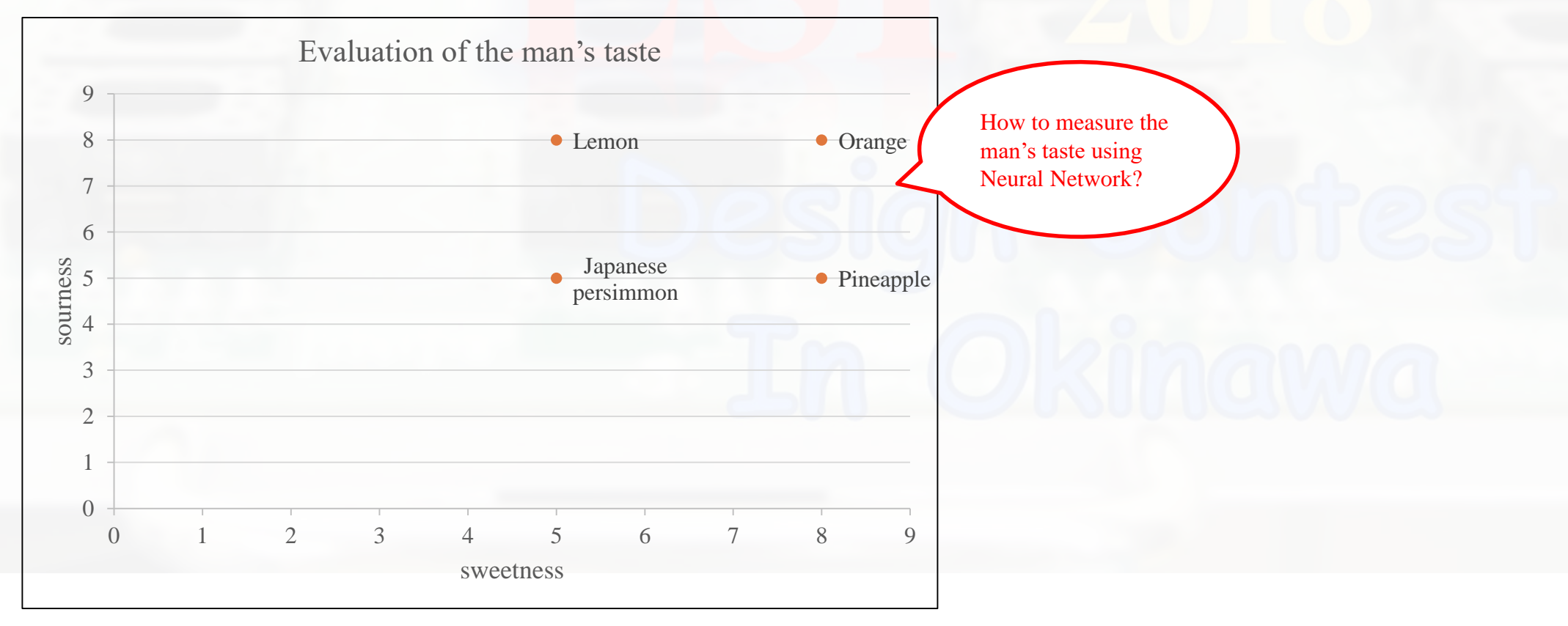

### Hardware specification

 $i = 1,2,3$  $i = 1,2$  $n = 2,3$  $m = 1,2,3,4$ 

### forward process

- $z_i^2 = w_{1 i}^2 k_1 + w_{2 i}^2 k_2 + b_i^2$ (z2)
- $a_i^2 = a(z_i^2) = \frac{1}{\cdots}$  $1 + e^{-z_i^2}$  $\overline{2}$ (a2)

• 
$$
z_j^3 = w_{1j}^3 a_1^2 + w_{2j}^2 a_2^2 + w_{3j}^2 a_3^2 + b_j^3
$$
 (z3)

• 
$$
a_j^3 = a(z_j^3) = \frac{1}{1 + e^{-z_j^3}}
$$
 (a3)

k or t is read from memory recursively 11 clk after.

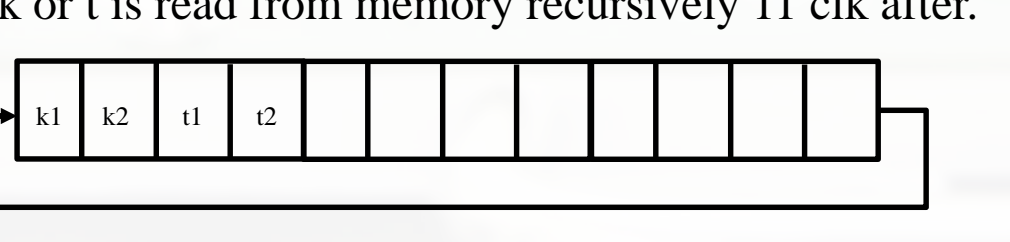

backward process

• 
$$
a'(z_i^n) = \frac{e^{-z_i^n}}{(e^{-z_i^n}+1)^2} = ((1-a_i^n)a_i^n)
$$
 (dadz)

- $\delta_j^3 = (a_j^3 t_j)a_j^{3'}(z_j^3)$ (delta3)
- $\delta_i^2 = (\delta_1^3 w_{1i}^3 + \delta_2^3 w_{2i}^3 + \cdots) a_i^{2'} (z_i^2)$ (delta2)

• 
$$
\frac{\partial c}{\partial w_{ij}^n}[m] = \delta_j^n a_i^{n-1}[m], \text{ however, } a_i^1 = K_i \quad (\text{dw2}, \text{dw3})
$$

 $\cdot$   $\frac{\partial C}{\partial L}$  $\frac{\partial C}{\partial b_j^n}[m] = \delta_j^n$  $(db2, db3)$ 

• 
$$
\Delta w_{ij}^n = -\eta \frac{\partial c}{\partial w_{ij}^n} = -\eta \left(\frac{\partial c}{\partial w_{ij}^n} [1] + \dots + \frac{\partial c}{\partial w_{ij}^n} [m] \right)
$$

(dw\_adder\_w2,dw\_adder\_w3)

#### $\cdot$   $\frac{\partial C}{\partial L}$  $\frac{\partial C}{\partial b_j^n} = \frac{\partial C}{\partial b_j^n}$  $\frac{\partial C}{\partial b_j^n}[1] + \cdots + \frac{\partial C}{\partial b_j^n}$  $\frac{\partial c}{\partial b_j^n}[m]$

Forward (forward.v)

Module Name: forward Description: Calculation of a2 and a3  $(i=1,2,3, i=1,2)$ 

#### Input:

- clk : 1 bit : clock signal res : 1 bit : reset signal (high active) din : 1 bit : read enable signal
	- (when active, can read the data from memory)
- select\_initial : 1bit : (when active, use the initial value of bias and weight.)
- update\_coeff : 1 bit : coefficient to update parameter
- input\_k\_j : 16 bits : insert value of k  $\Delta w_{ij}^3$ : 16bits : the amount of  $w_{ij}^3$  changed
	- : 16bits : the amount of  $w_{ji}^2$  changed
	- : 16bits : the amount of  $b_j^3$  changed
	- : 16bits : the amount of  $b_i^2$  changed

Output:

 $\Delta w_{ji}^2$ 

 $\Delta b_j^3$ 

 $\Delta b_i^2$ 

 $a_j^3$ 

 $a_i^2$ 

 $k_i$ 

 $t_j$ 

 $w_{ij}^3$ 

- : 16bits : output\_layer\_output
- : 16bits : output\_layer\_output
- : 16bits : supervisor data
- : 16bits : supervisor value
- : 16bits : output\_layer weight

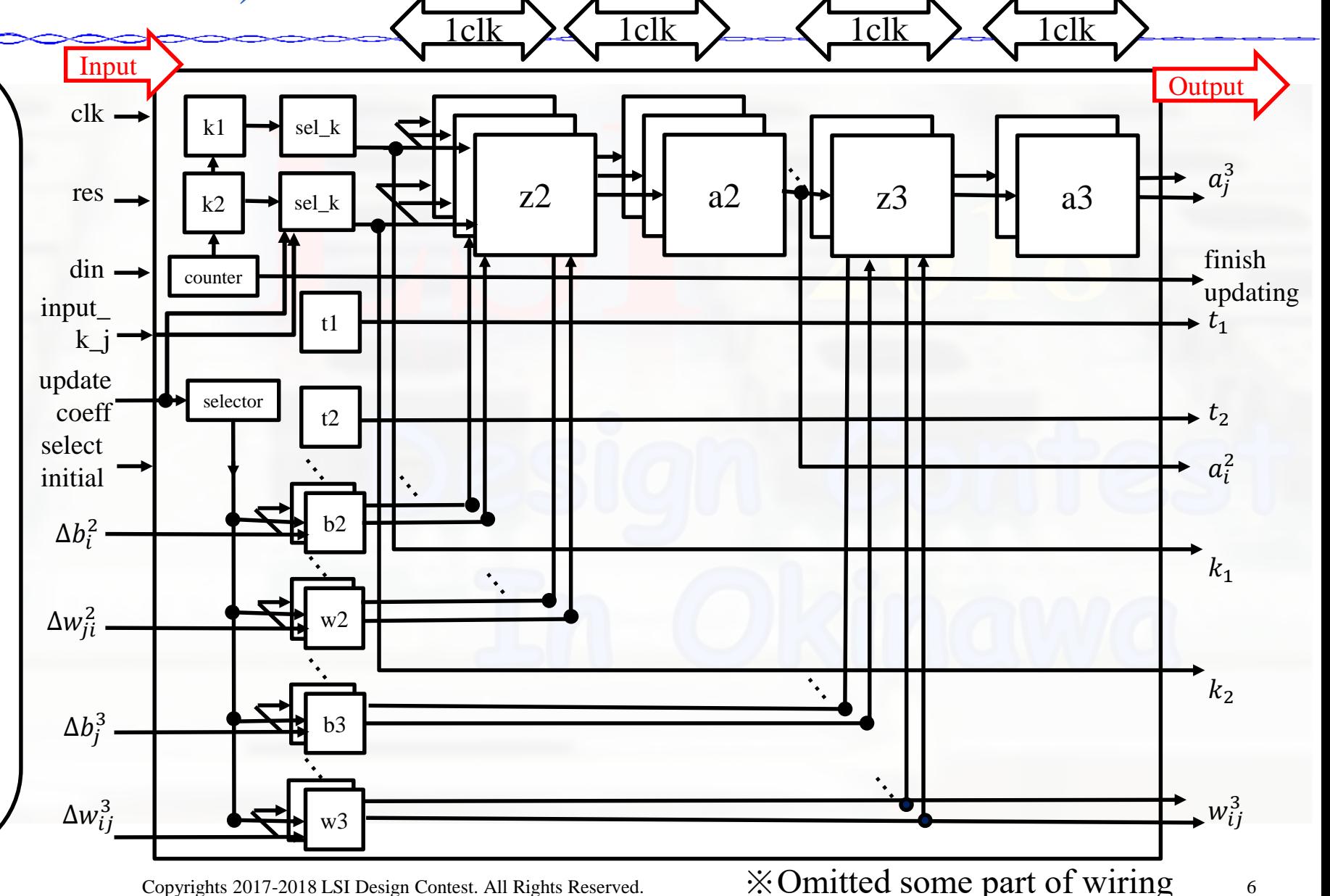

# Backward (backward.v)

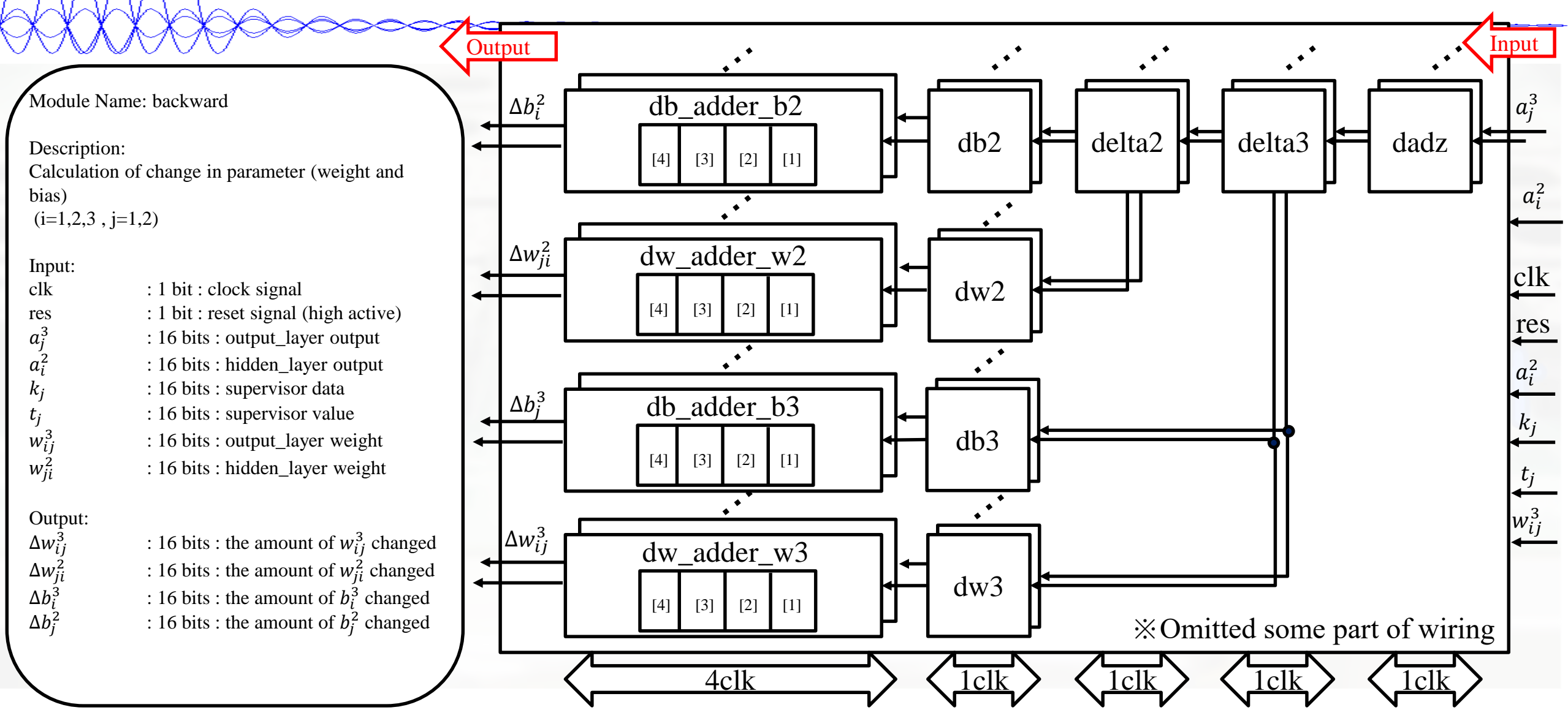

# List of block used in forward propagation

### Bias

- **Weight for hidden layer**
- **Weight for output layer**
- $\Box$  Z2
- $\Box$  Z3
- **Memory for activation function**
- **Counter**
- Selector
- Supervisor data
- Supervisor value
- **Input selector**

# Bias2 block  $(b2_i.v (i=1,2,3))$

### $\angle$ Same case for bias3 block (i=1, 2)

Module Name: b2\_i

### Description:

Calculation of  $b2_i$ , when the select initial signal is active, the output will the initial value of  $b2$  i, and when the select update signal is active, the output will be the new value of b2 i

 $(i=1,2,3)$ 

Input:

 $clk$  : 1 bit : clock signal

res : 1 bit : reset signal (high active) select\_update : 1 bit : signal to choose for update value select\_initial : 1 bit : signal to choose for initial value  $\Delta b_i^2$ : 16bits : the amount of  $b_i^2$  change

Output:

 $b_i^2$ 

: 16bits : the amount of  $b_i^2$  change

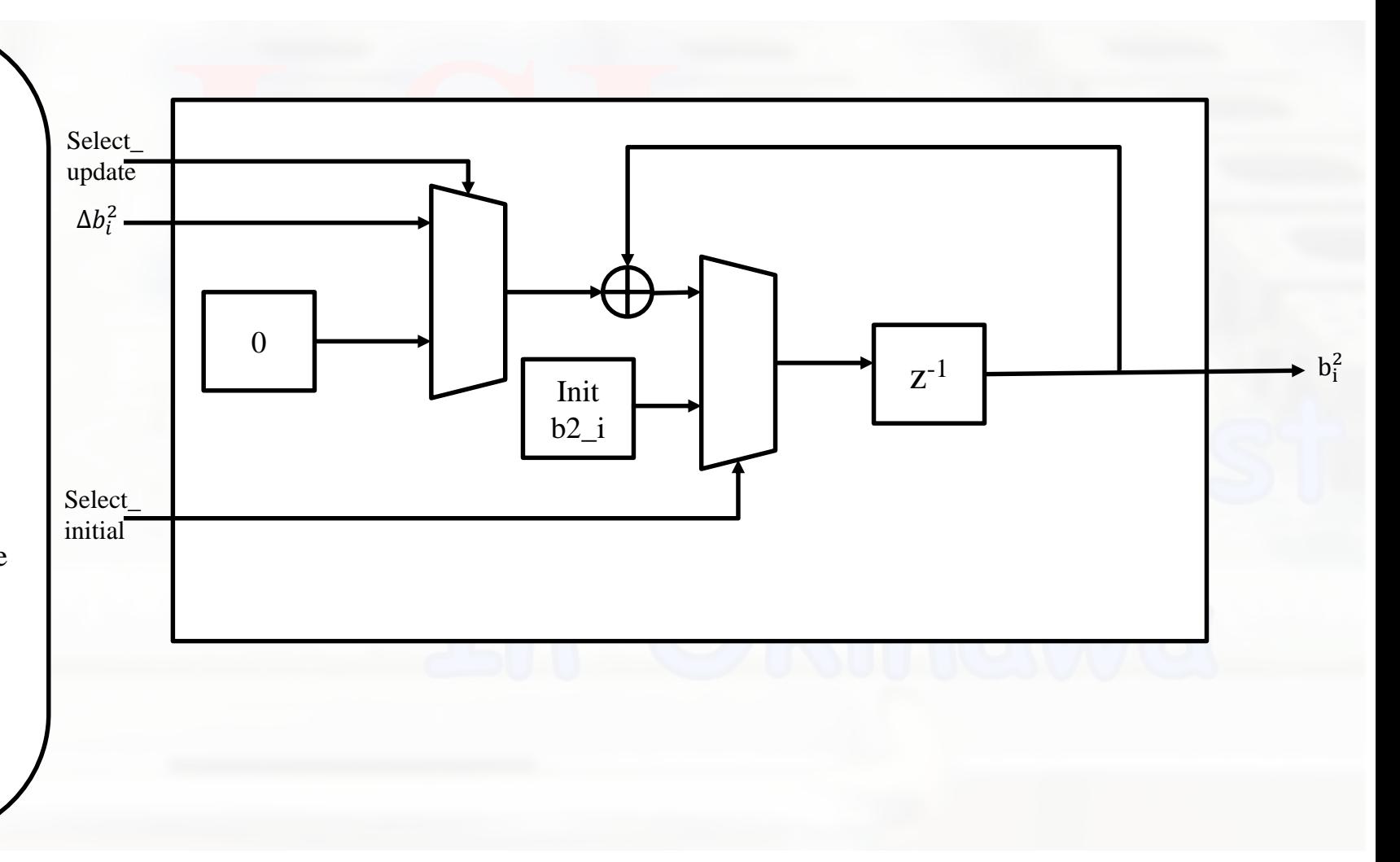

# Weight for hidden layer block  $(w2_i j.v (i=1,2, j=1,2,3))$

Module Name: w2\_ij

Description:

Calculation of  $w2$  ij, when the select initial signal is active, the output will the initial value of  $w2$ \_ij, and when the select update signal is active, the output will be the new value of w2\_ij

 $(i=1,2,3$ ,  $j=1,2)$ 

Input:  $clk$  : 1 bit : clock signal res : 1 bit : reset signal (high active) select update : 1 bit : signal to choose for update value select initial : 1 bit : signal to choose for initial value

 $\Delta w_{ij}^2$ : 16bits : the amount of  $w_{ij}^2$  change

Output: $(i=1,2,3$ ,  $j=1,2$ )  $w_{ij}^2$ 

: 16bits : the amount of  $w_{ij}^2$  change

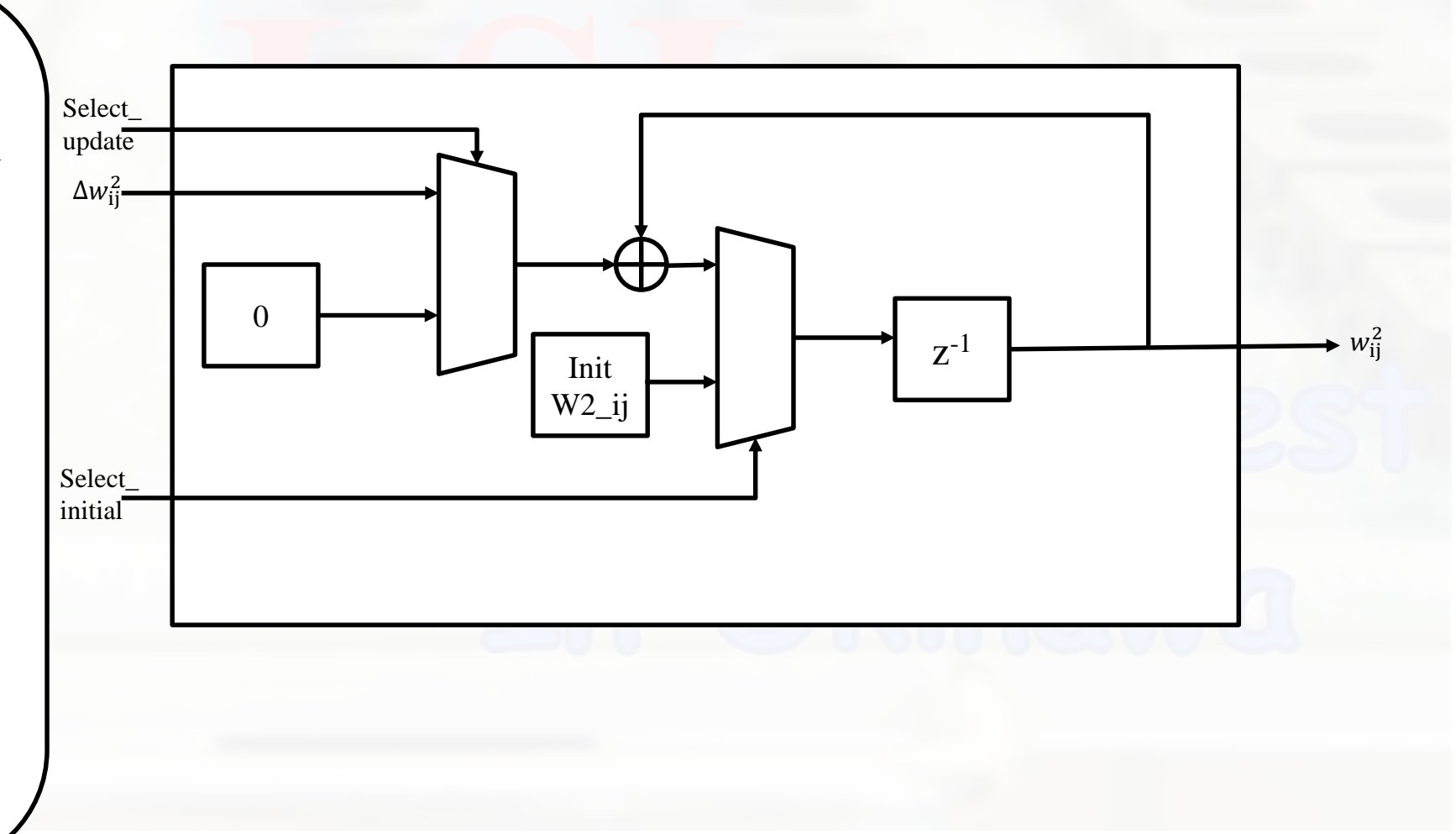

# Weight for output layer block  $(w3_i)$ j.v  $(i=1,2,3, j=1,2)$

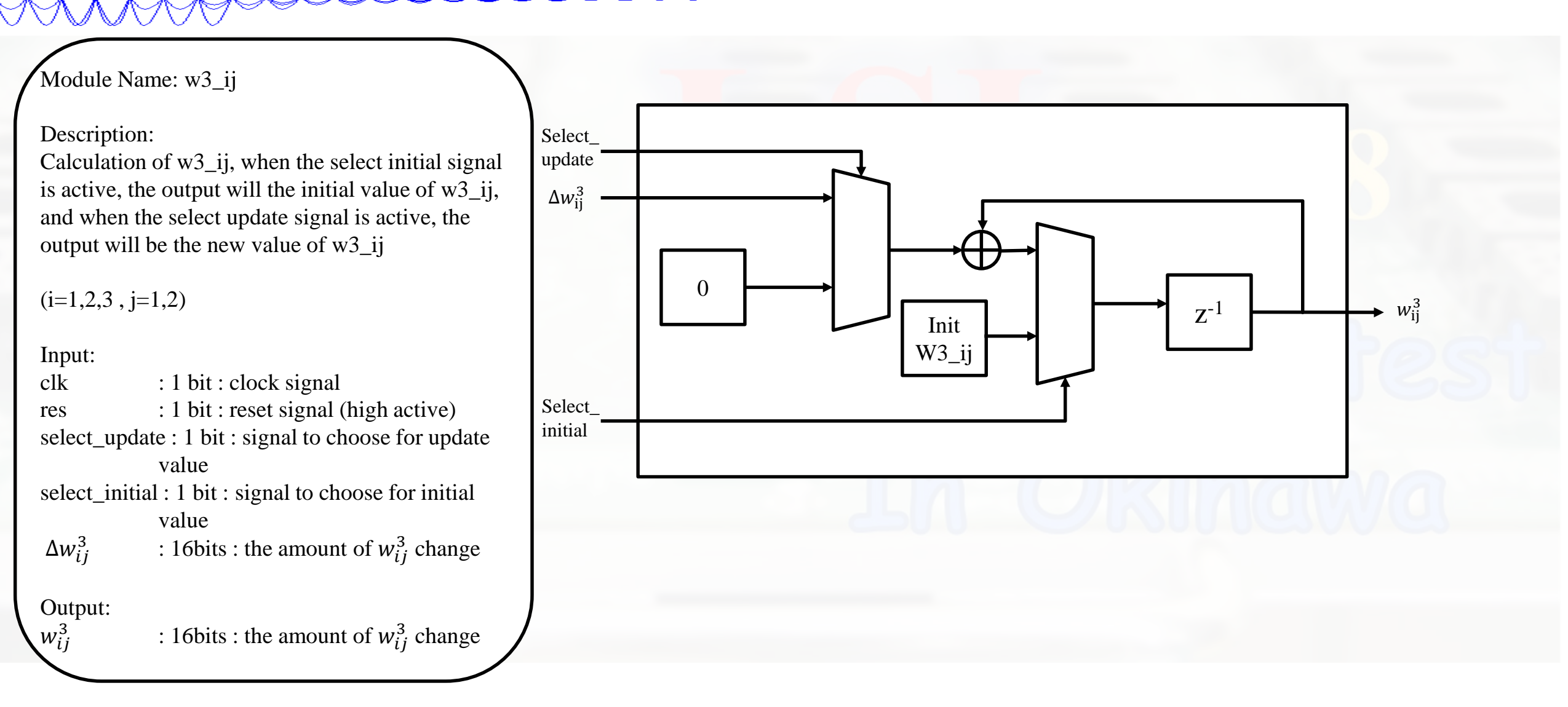

 $Z2 (z2.v)$ 

Module Name: z2

Description: Calculation of 2 input  $(k1, k2)$  and 1 output  $(z2)$ 

 $(i=1,2)$ 

### Input: clk : 1 bit : clock signal res : 1 bit : reset signal (high active)

 $k_i$ 

 $w_i^2$ 

 $b^2$ 

- : 16 bits : supervisor data
- : 16 bits : hidden\_layer weight
	- : 16 bits : hidden\_layer bias

### Output: z 2

: 16 bits : total product of calculation between input(k), weight and bias

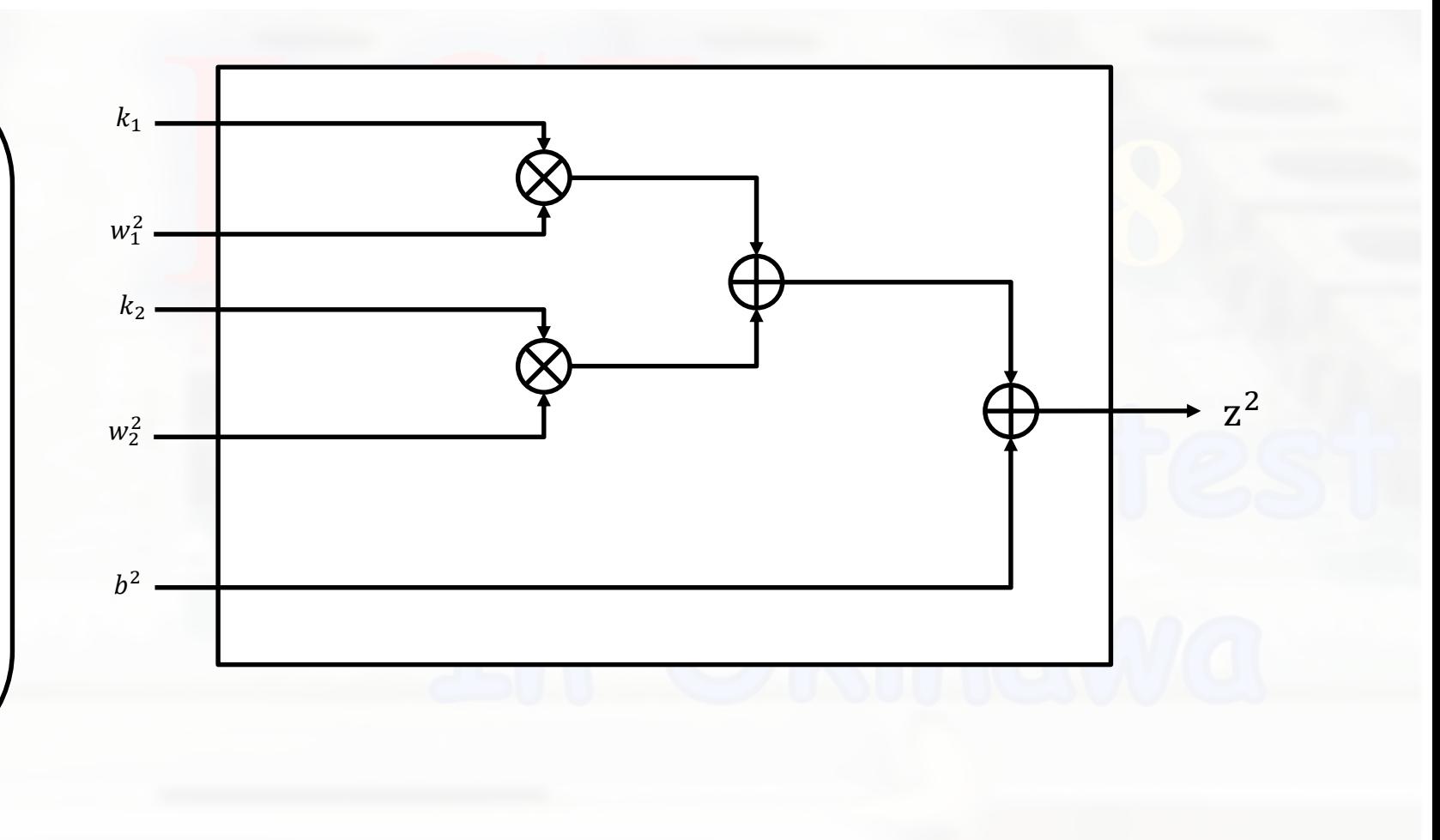

Z3 (z3.v)

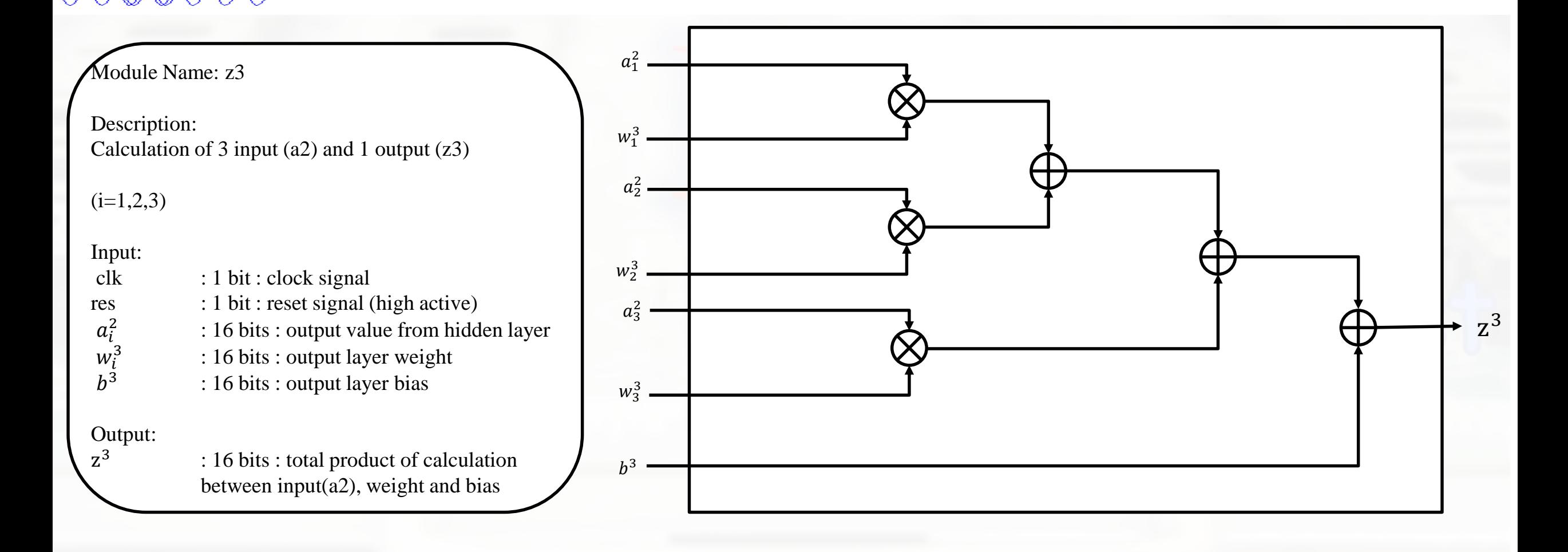

### Memory for activation func. (mem.v)

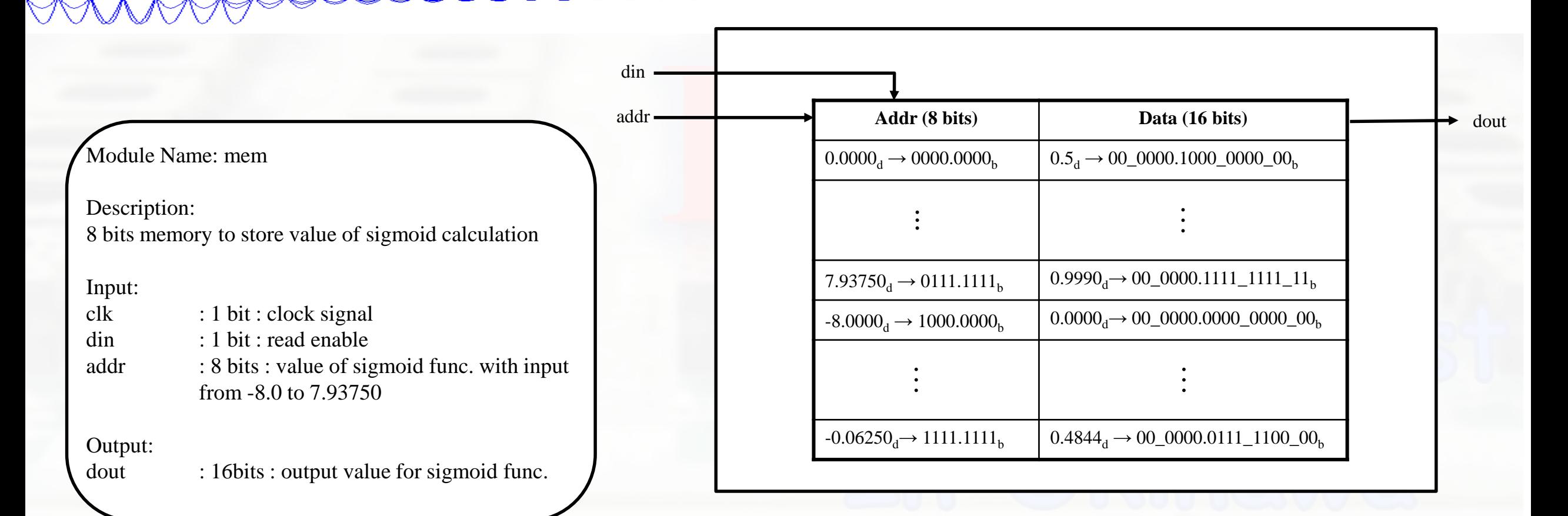

# Counter (counter.v)

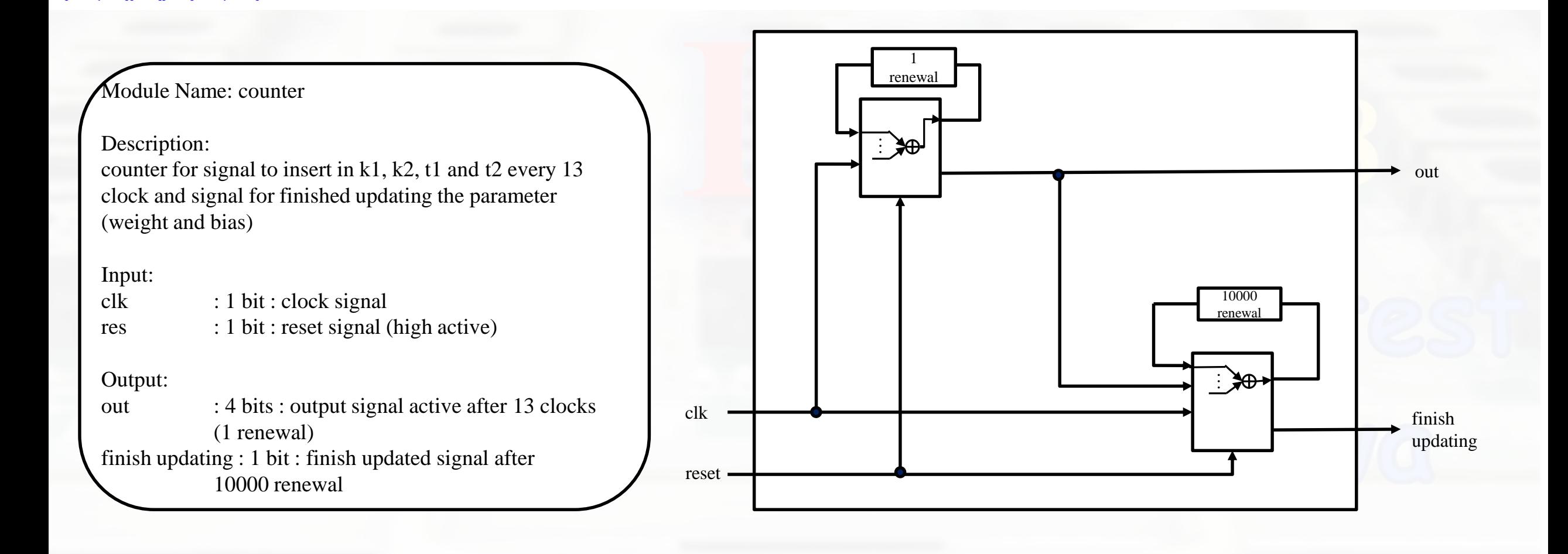

# Selector (selector.v)

Module Name: selector

Description: selector for enable update for every renewal

### Input:

clk : 1 bit : clock signal res : 1 bit : reset signal (high active) update\_coeff : 1 bit : coefficient to update

Output: enable update : 1 bits : output signal active after 13 clocks (1 renewal)

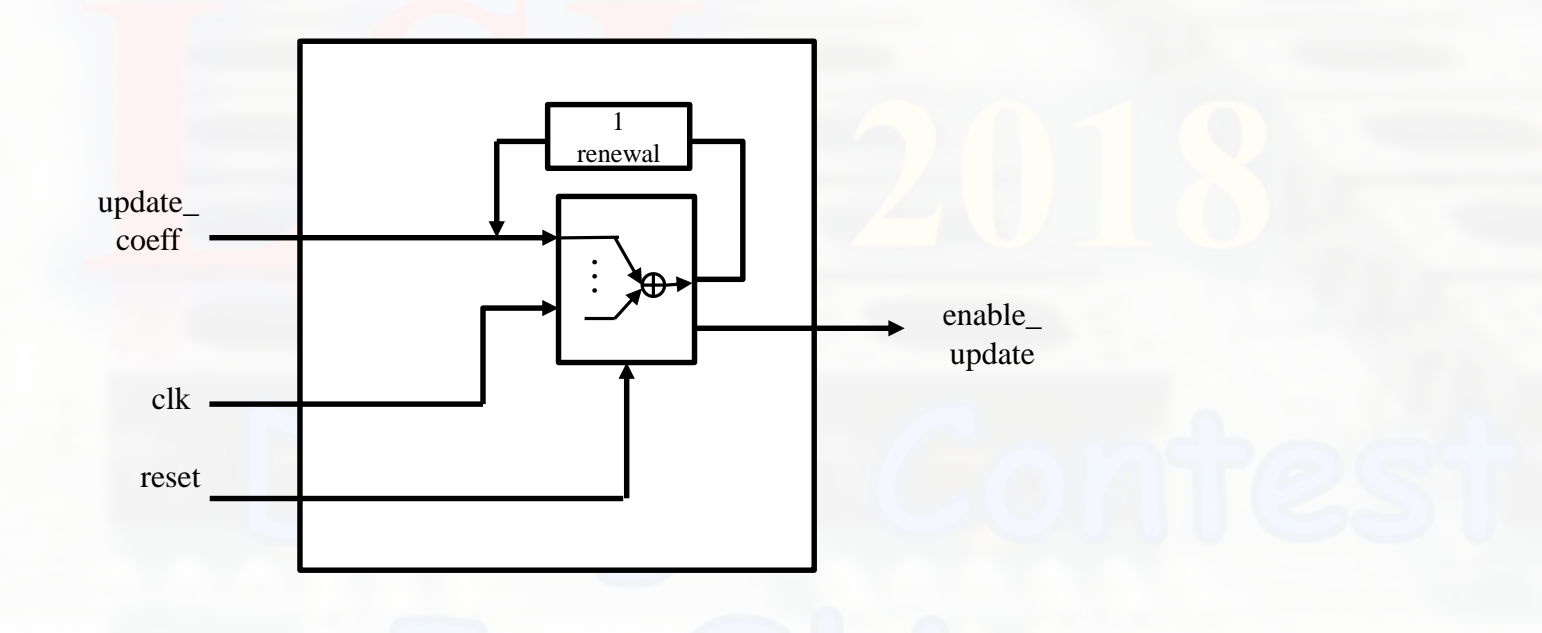

# Supervisor data (k1.v)

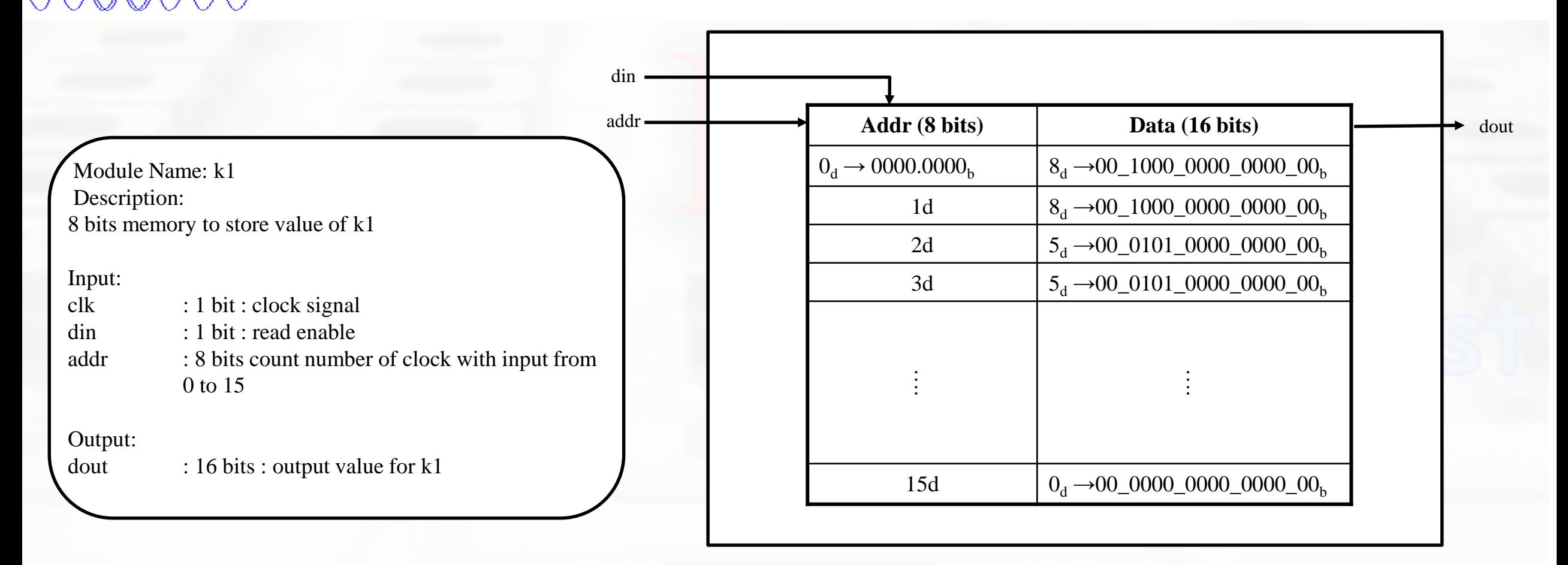

## Supervisor value (t1.v)

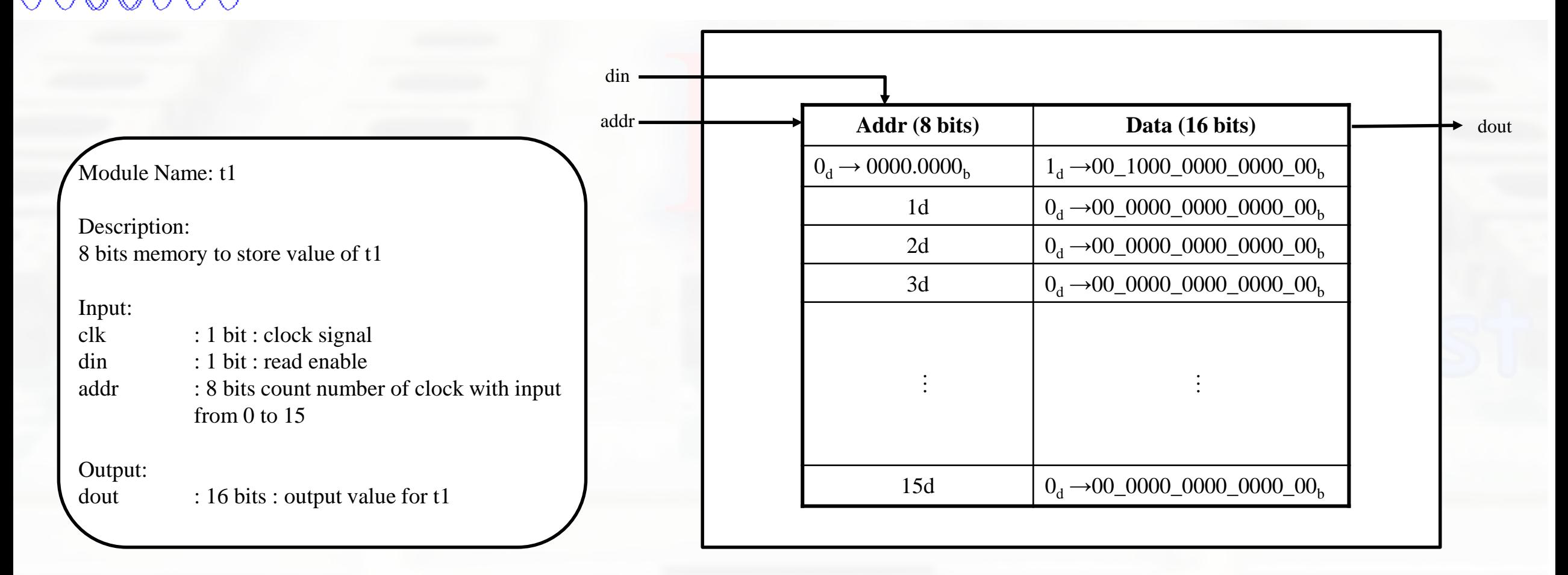

# Input selector (sel\_k.v)

### Module Name: sel\_k

Description: Select k form input data k or stored data k for updating coefficients.

### Input:

clk : 1 bit : clock signal res : 1 bit : reset signal (high active)  $input_k$  : 16 bits : insert input value(k) update<sub>k</sub> : 16 bits : update the input value  $(k)$ update\_coeff : 1 bit : coefficient to update

#### Output:

k : 16 bits : when update\_coeff =1, k will be the update k, else will output the input\_k

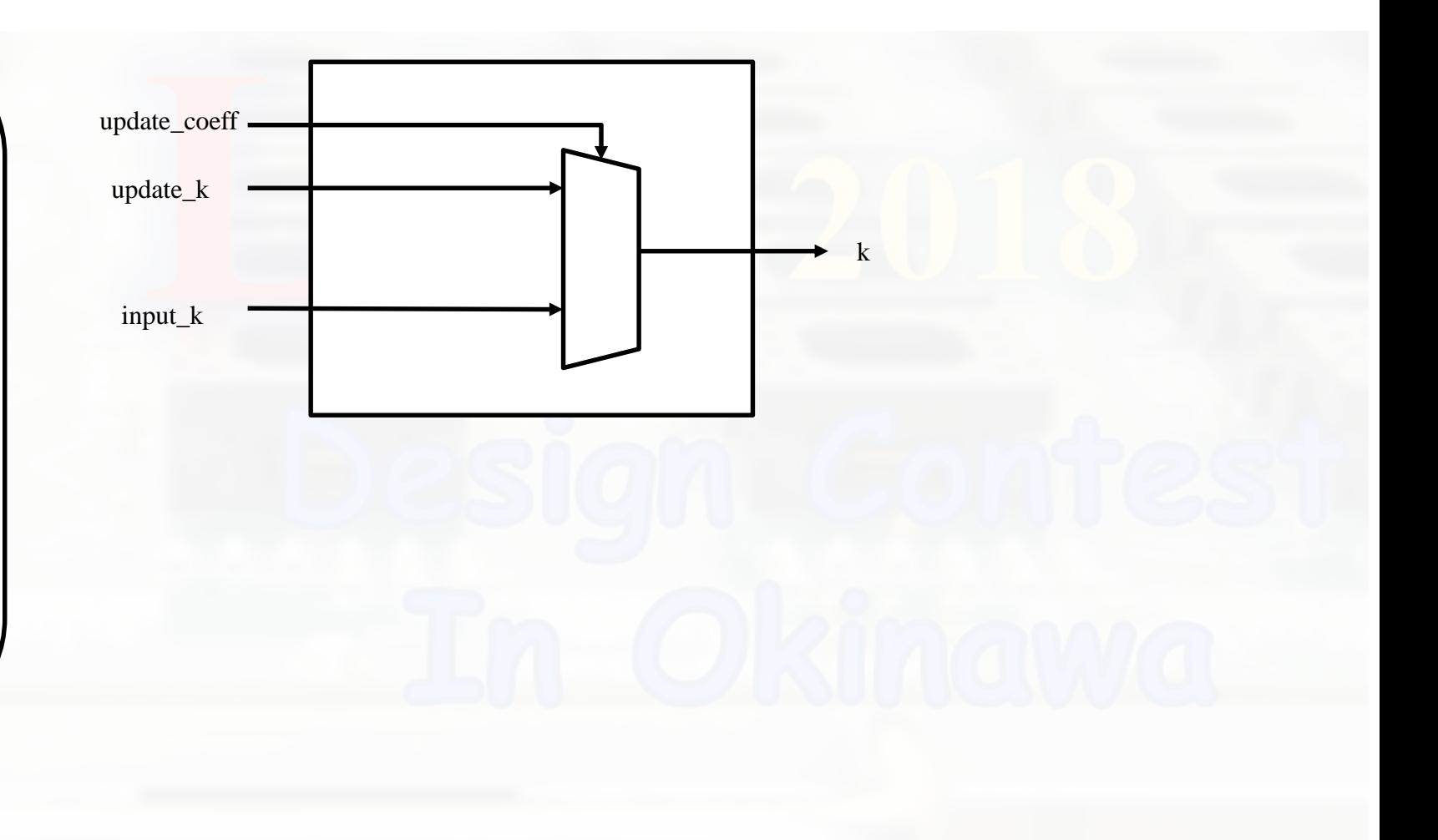

# List of block used in backward propagation

- Differential of activation func.
- Delta<sub>3</sub>
- Delta<sub>2</sub>
- Delta weight
- Delta bias adder
- Delta weight adder

### Differential of activation func. (dadz.v)

### Module Name: dadz

Description: Calculate differential of a

#### Input:

clk : 1 bit : clock signal res : 1 bit : reset signal (high active) a : 16 bits : activation func. value from forward block

#### Output:

dadz : 16 bits : differential of a (a : sigmoid function) da  $\frac{da}{dz} = \left(\frac{1}{1+e}\right)$  $\frac{1}{1+e^{-z}})' = (a-1)a'$ 

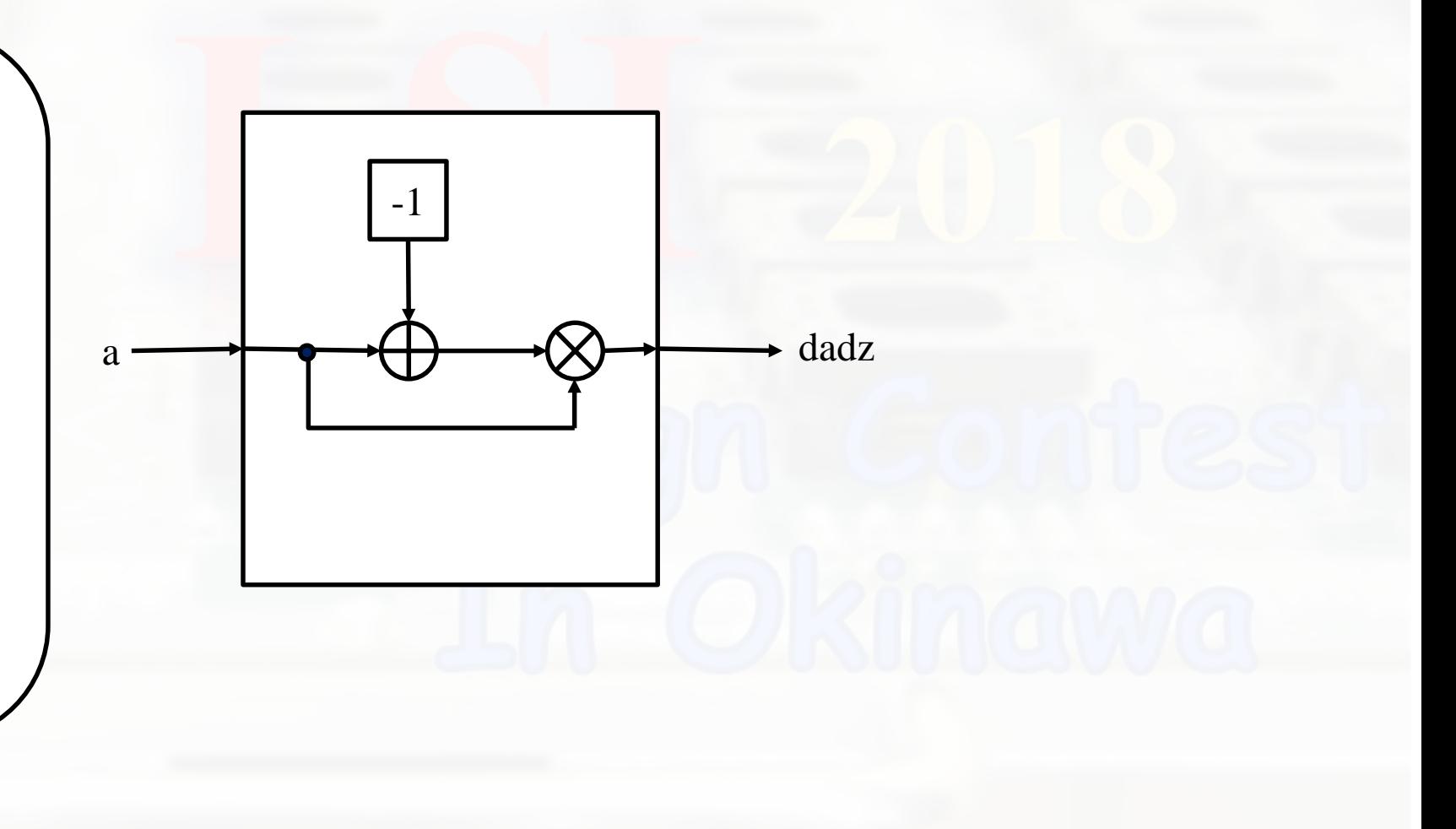

# Delta3 (delta3.v)

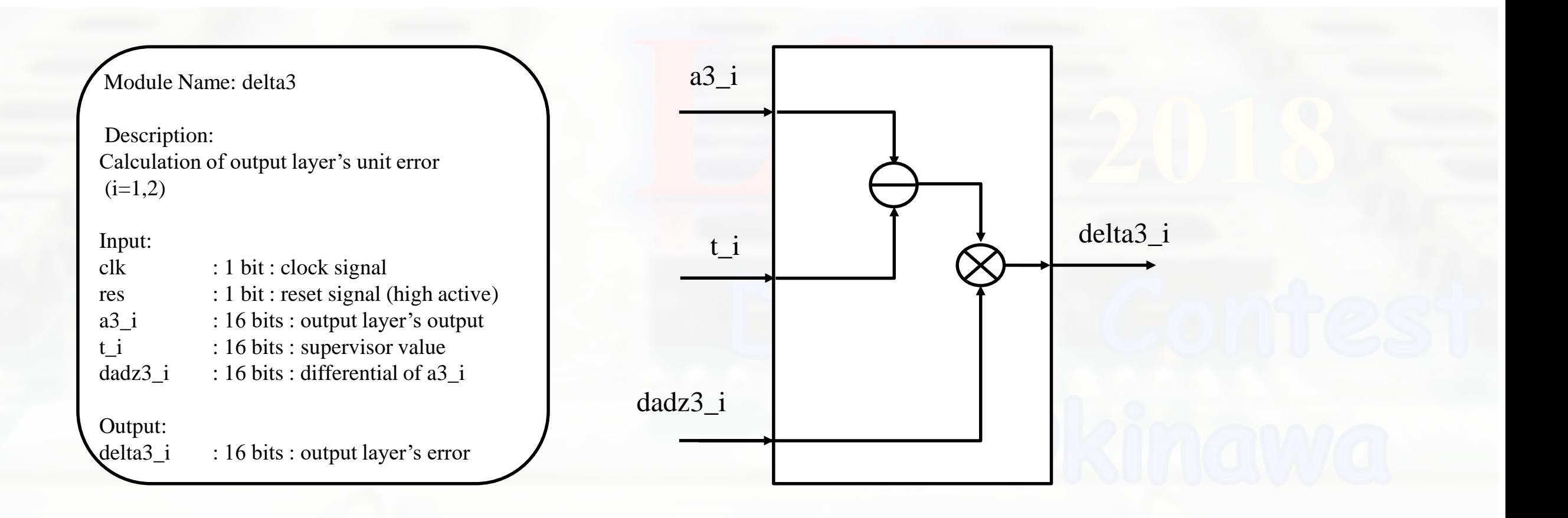

# Delta2 (delta2.v)

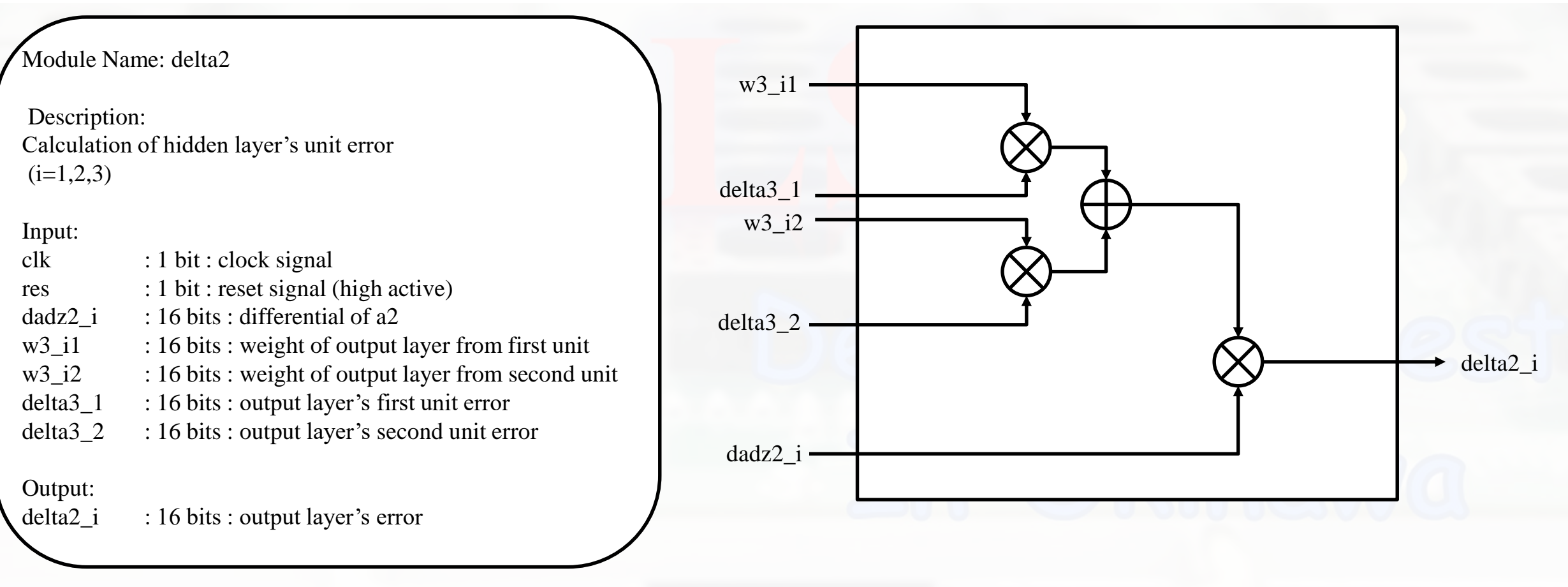

# Delta weight (dw.v)

Module Name: dw

Description: Calculation of hidden layer's unit error

### Input:

clk : 1 bit : clock signal res : 1 bit : reset signal (high active) unit\_error : 16 bits : hidden/output layer's unit error input\_signal : 16 bits : input signal for those units

Output:

renew\_parameter : 16 bits : new weight value

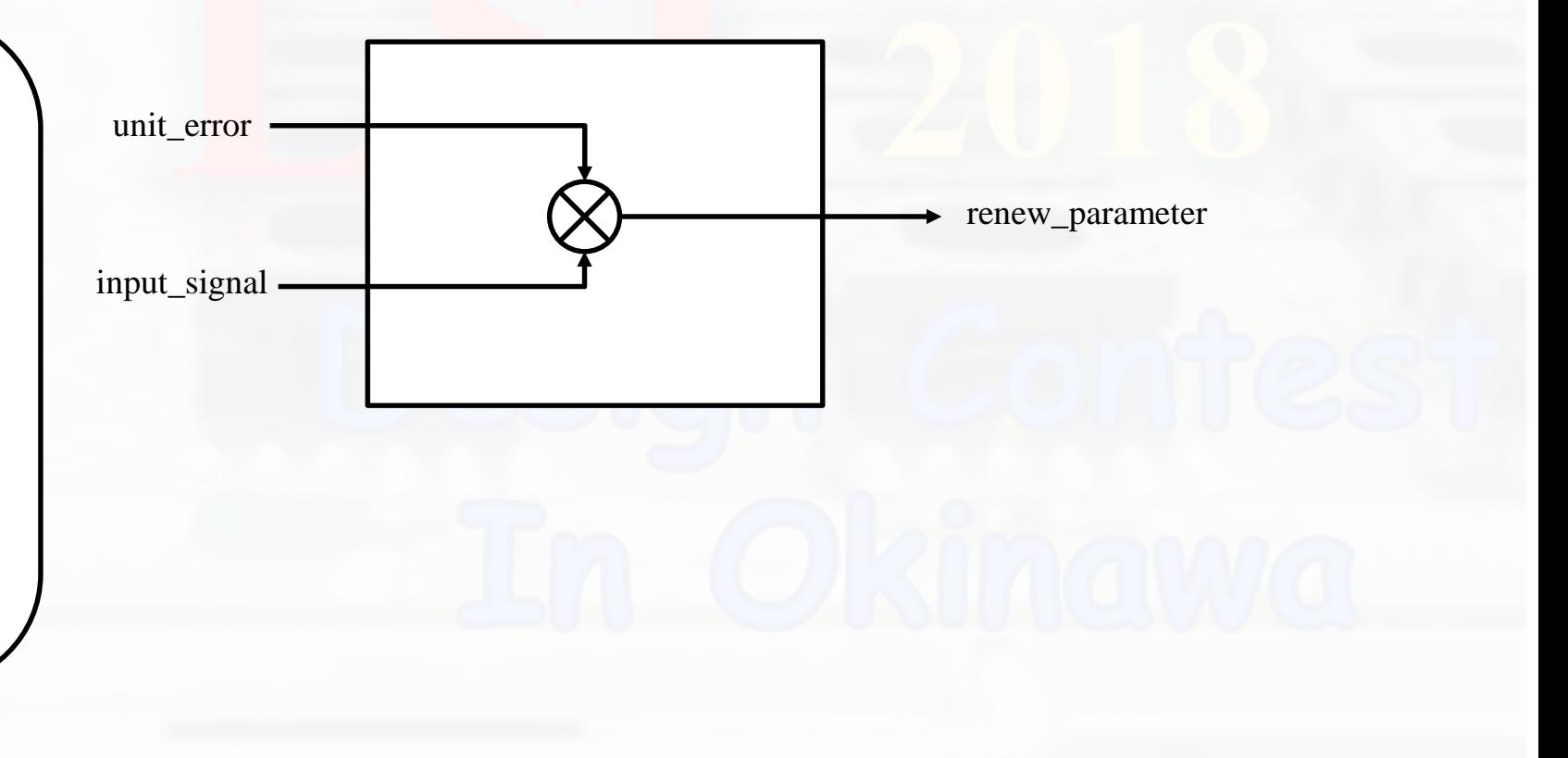

### Delta bias adder (db\_adder\_b.v)

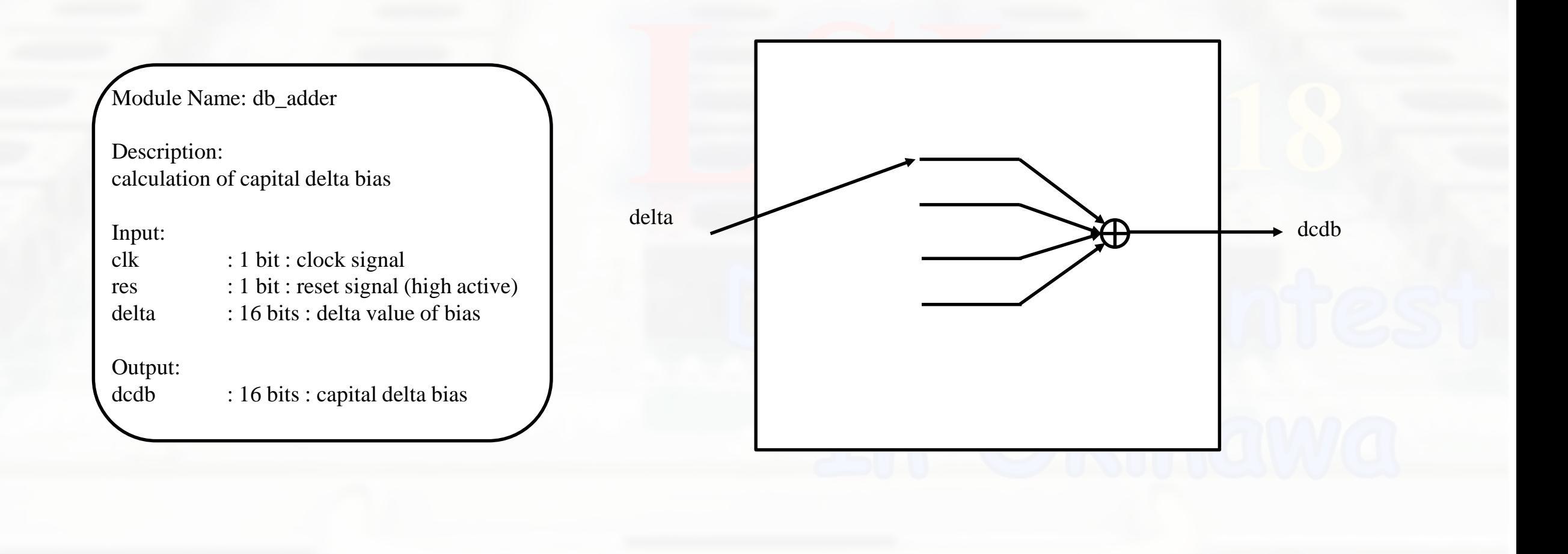

# Delta weight adder (db\_adder.v)

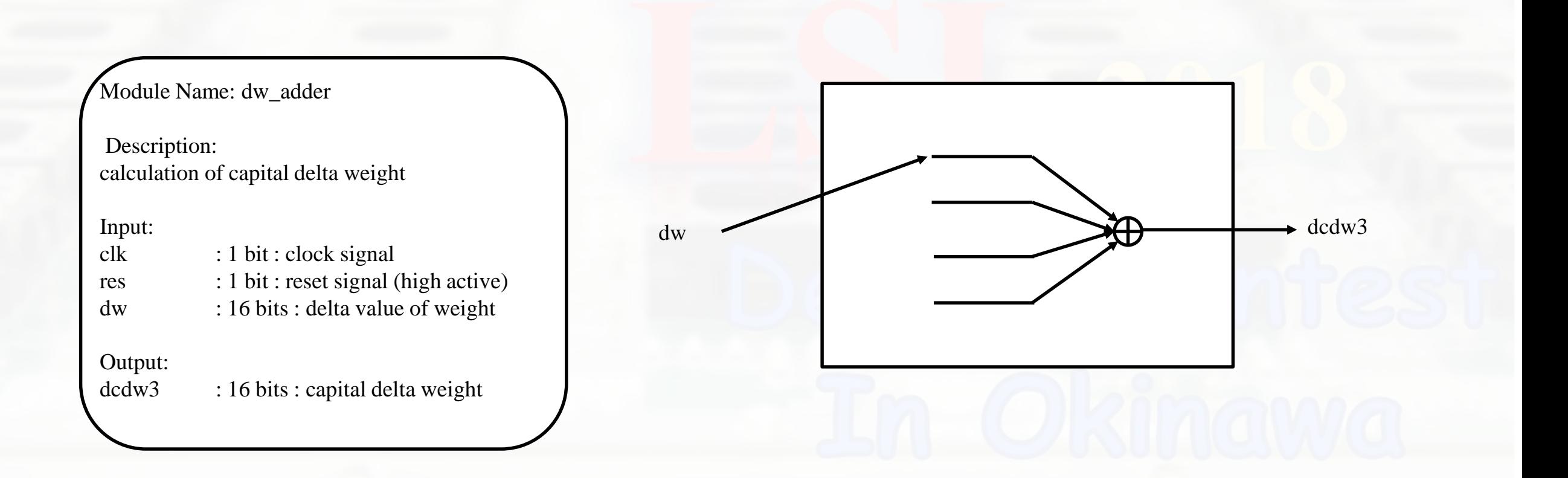